# **datePart()**

This function returns the **date part** of **any given timestamp**.

#### **Syntax**

```
 datePart(timestamp, timeZone) #Output: Number
```
# Examples

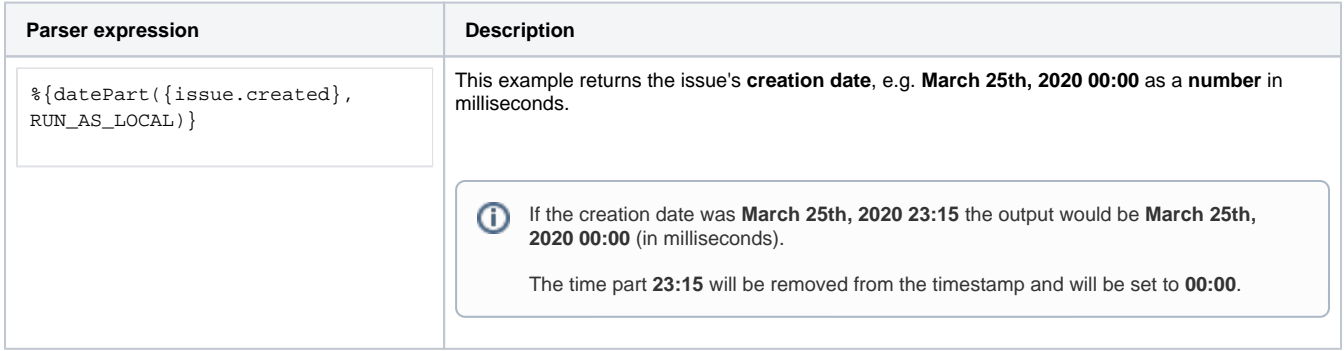

## Additional information

### Parameters used in this function

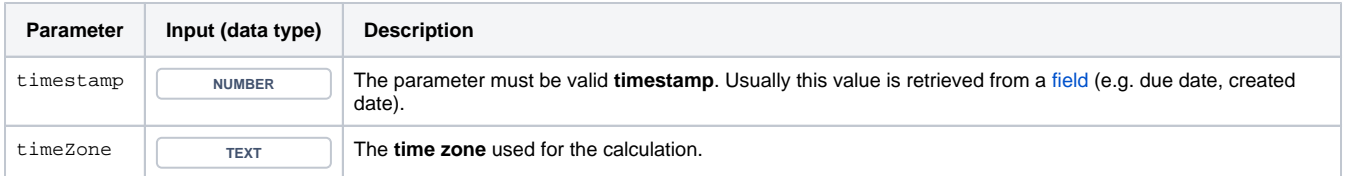

## **Output**

This function returns a **NUMBER** representing a timestamp.

If you need the **time** part instead you might want to have a look at the function [timePart\(\).](https://apps.decadis.net/pages/viewpage.action?pageId=38569761)

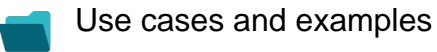

**Use case**

No content found.